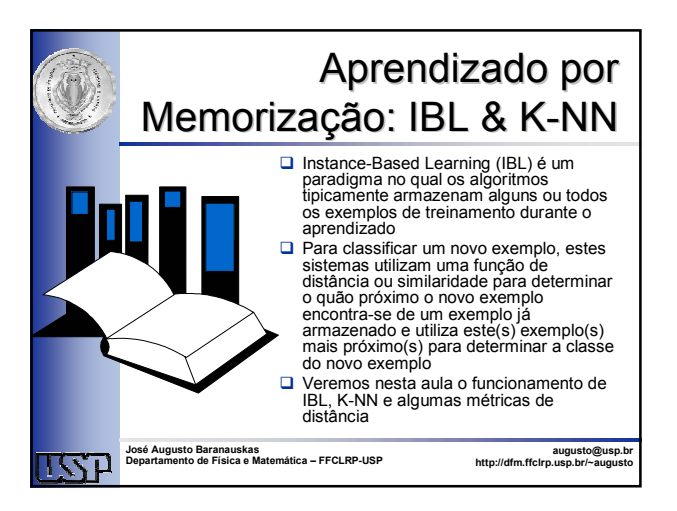

### Conteúdo

**QIBL1** 

 $\Box$ IBL2

IBL3

 $\n **CK**-NN\n$ 

Métricas de Distância e Similaridade

### Instance-Based Learning

**□Instance-Based Learning (IBL):** aprendizado por memorização de exemplos Memorização: aprende conceitos apenas

- armazenando exemplos típicos do conceito Não constrói representações abstratas
- **□Geralmente, requer grande capacidade de** memória
- Exemplos: IBL1, IBL2 e IBL3

### Exemplo IBL

**□Problema: movimento de um braço de robô** 

2

4

6

 Modelo difícil de ser analisado analiticamente Equações cinemáticas

¾Relacionam ângulos de junções e manipulador de posições

Equações dinâmicas

¾Relacionam torque de motor a ângulos das juntas

 Difícil obter bons resultados modelando braços robóticos ou humanos

Muitos fatores e medidas

### Exemplo IBL

#### **OS**olução

- Movimente o braço do robô
- Armazene os parâmetros bem como a trajetória
	- Tabela: torques, posições, velocidades, velocidade ao quadrado, acelerações
- Para seguir um novo caminho:
	- Particione o caminho em segmentos
	- Encontre os segmentos mais próximos na tabela
	- Utilize os torques (interpole quando necessário)

## IBI<sub>1</sub>

- Aprende um conceito simplesmente armazenando todos os exemplos
- **□Um novo exemplo é classificado** 
	- calculando a distância Euclidiana para determinar o vizinho mais próximo
	- classe do novo exemplo é dada pela classe do vizinho mais próximo
- ¿Tolerante a ruídos
- ÀUsa muita memória

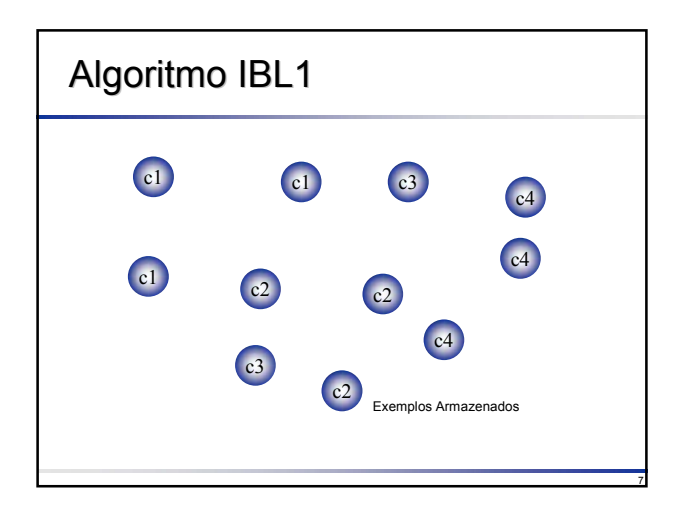

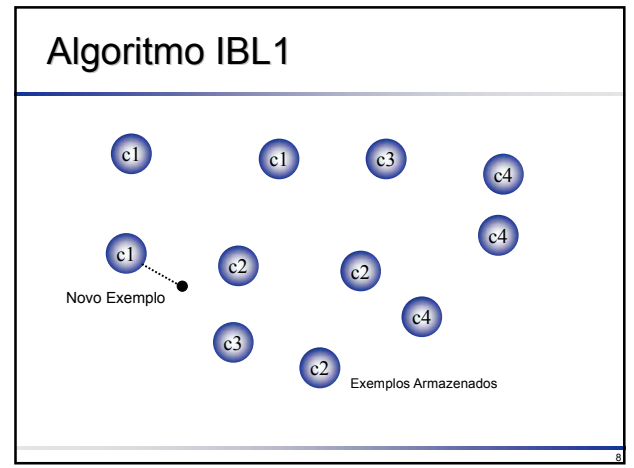

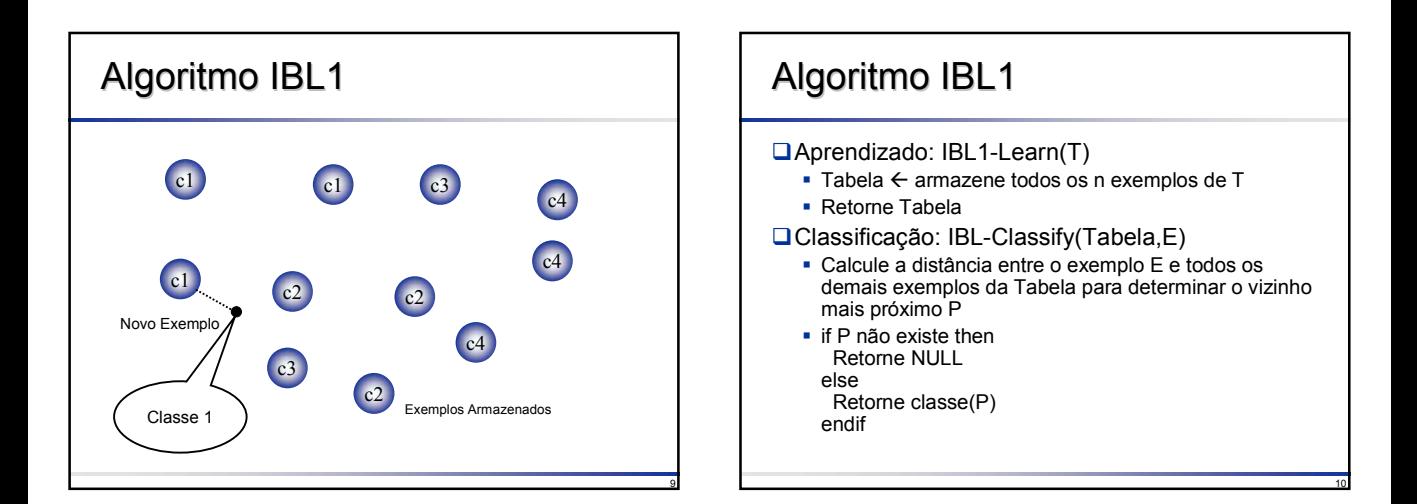

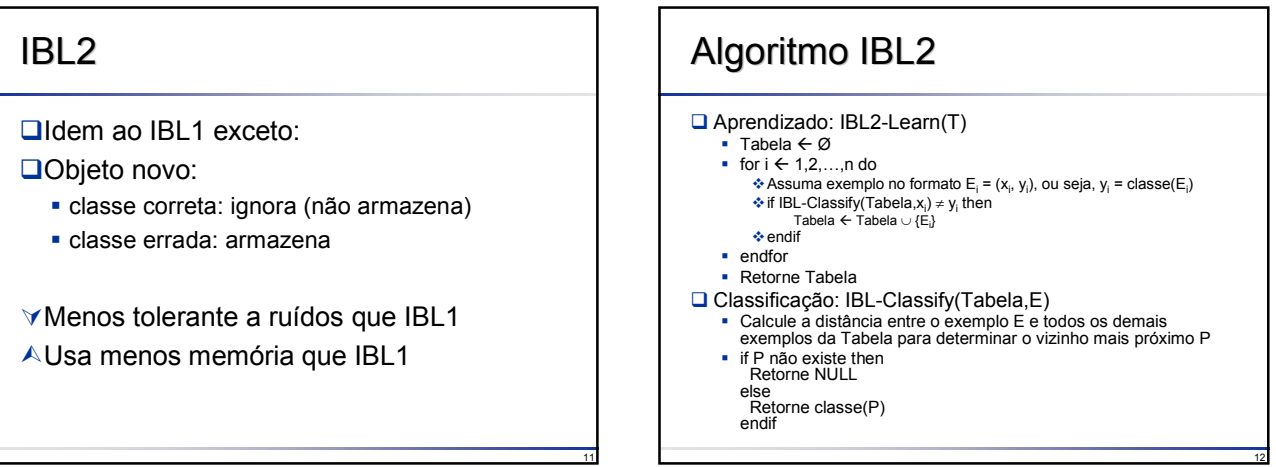

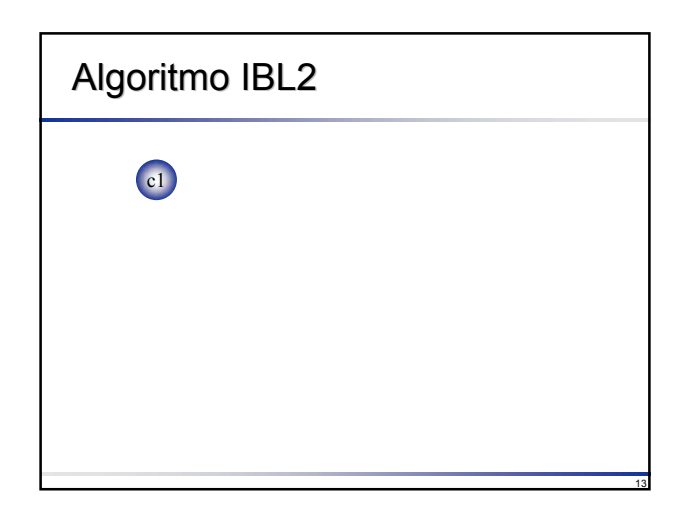

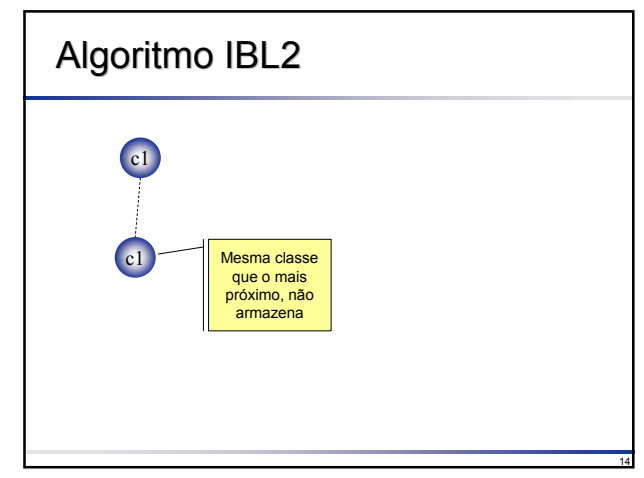

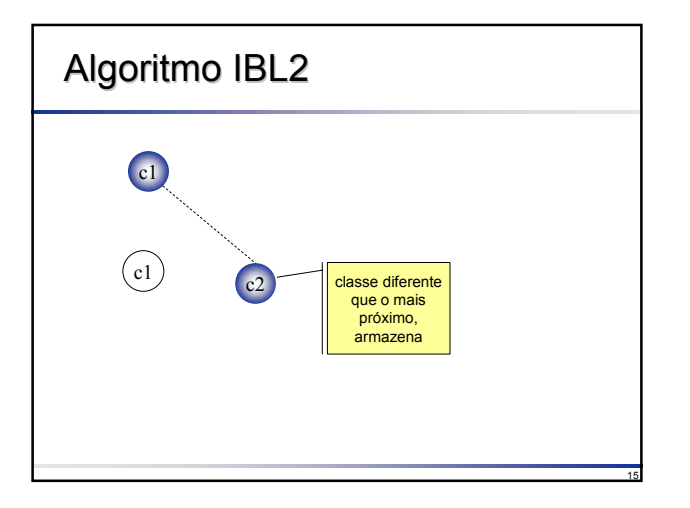

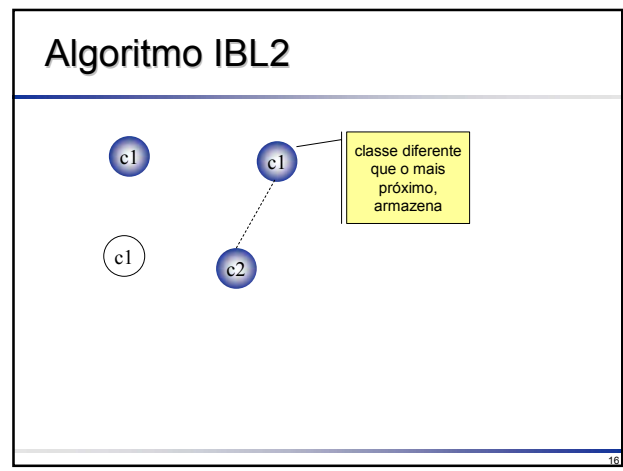

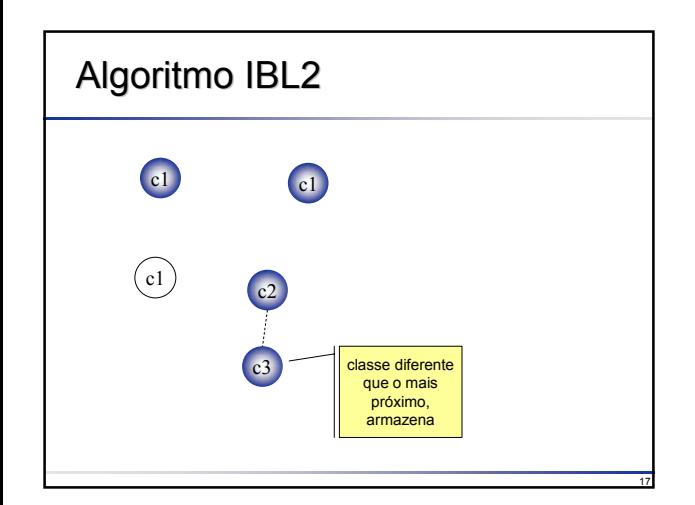

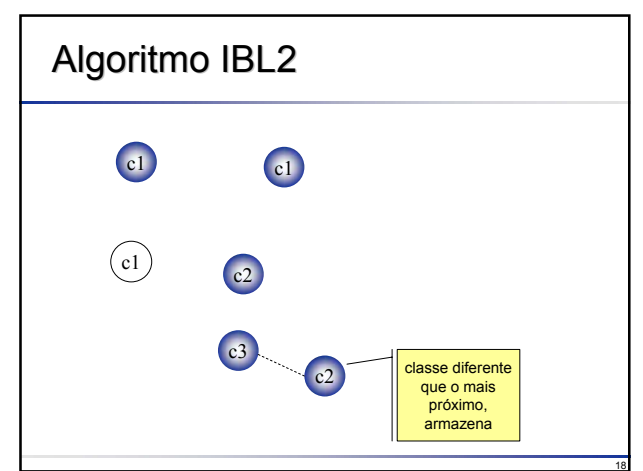

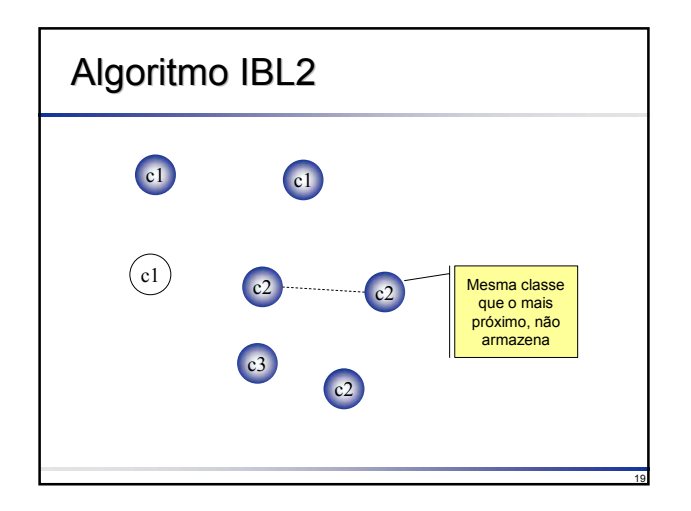

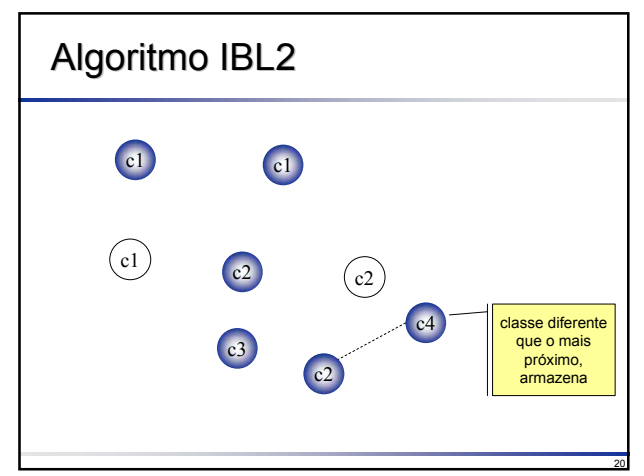

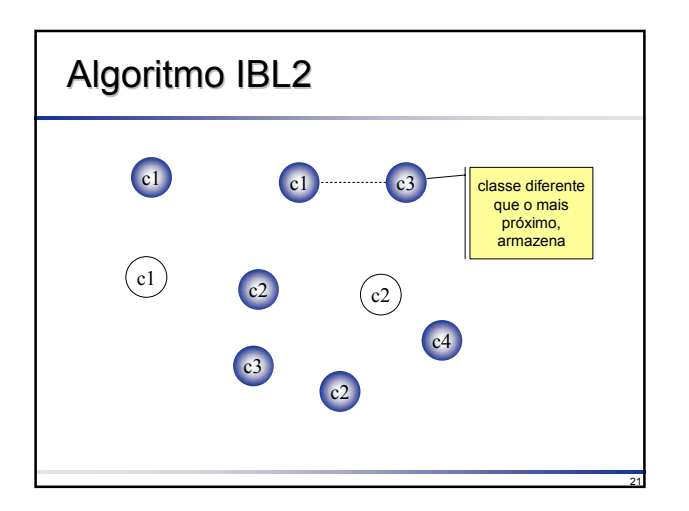

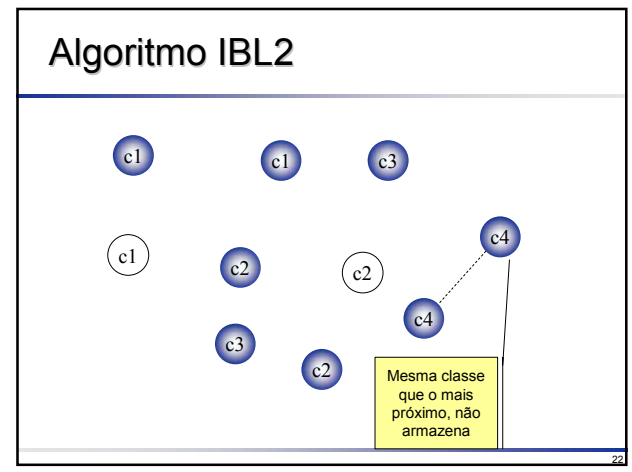

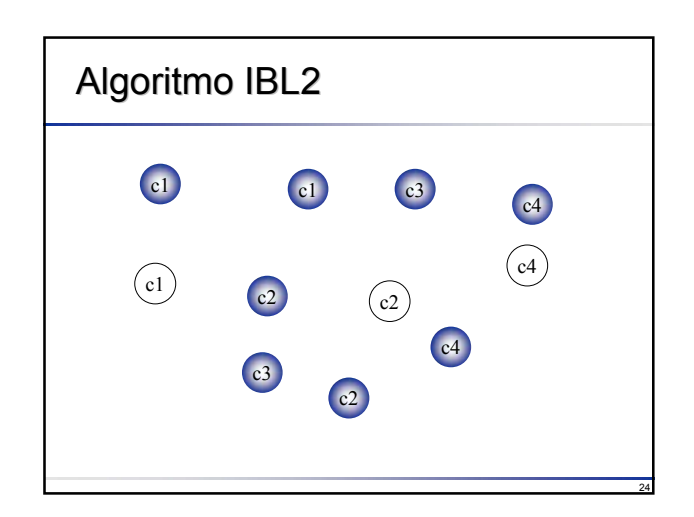

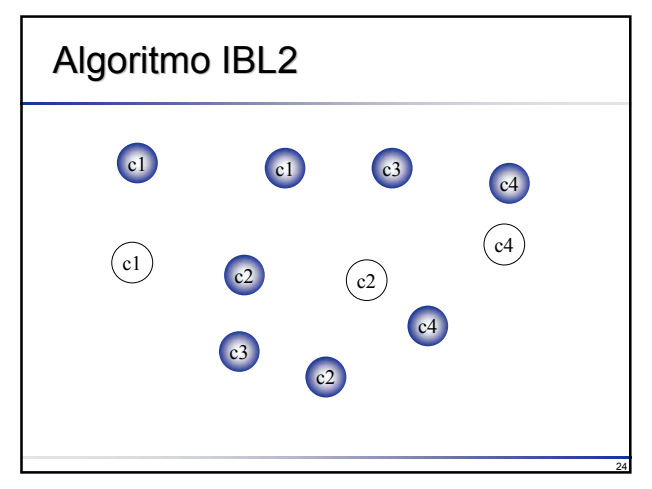

### IBL3

- □ Idem ao IBL2 exceto:
- Mantém um registro do número de classificações corretas e incorretas para cada exemplo armazenado
- **□** Este registro mantém o desempenho de classificação daquele exemplo
- **■IBL3** avalia cada exemplo, utilizando um teste de significância para determinar quais exemplos são bons classificadores e quais são ruídos
- Exemplos com ruído são descartados
- ¿Tolerante a ruídos
- ¿Usa menos memória que IBL2

## IBL1  $x$  IBL2  $x$  IBL3

- **□IBL1** fortemente relacionado com Kvizinhos mais próximos (K-NN, K-Nearest Neighbors), K=1
- **□IBL2 e IBL3 usam métodos de** *esquecimento* de exemplos (exemplos que não melhoram a precisão do classificador)

26

28

30

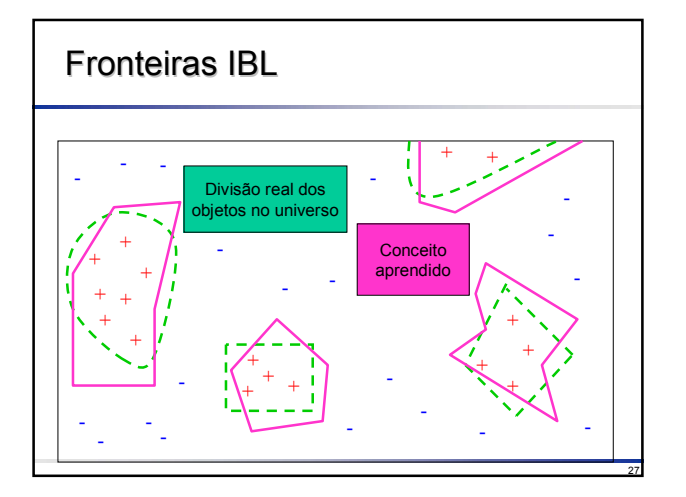

## Algoritmo K-NN

25

29

- Normalmente utiliza distância Euclidiana entre os exemplos
- Encontre os **K** vizinhos mais próximos do novo exemplo a ser classificado
- **Retorne a classe associada à maioria dos** vizinhos, ou seja, se a maioria dos exemplos encontrados entre os **K** vizinhos possui classe Ci então atribua ao novo exemplo a classe C.
	- Usualmente valores ímpares são utilizados para evitar empate, tipicamente  $K = 1, 3, 5$  ou 7
	- Quanto maior a quantidade de ruído no conjunto de exemplos, maior deve ser o valor de K

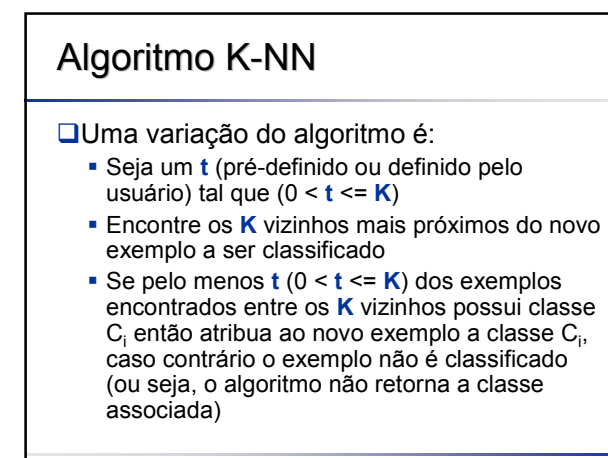

### Algoritmo K-NN

- No caso de regressão, normalmente é efetuada uma média entre os **K** vizinhos mais próximos do novo exemplo
- **QDenotando o novo exemplo**  $E=(x_{\alpha},y_{\alpha})$  **e os K** vizinhos mais próximos de **E** por (x<sub>i</sub><sup>KNN</sup>, y<sub>i</sub><sup>KNN</sup>), i=1,2,..., **K** então o valor de ŷ<sub>e</sub> é calculado como

$$
h(x_e) = \hat{y}_e = \frac{1}{K} \sum_{i=1}^{K} y_i^{KNN}
$$

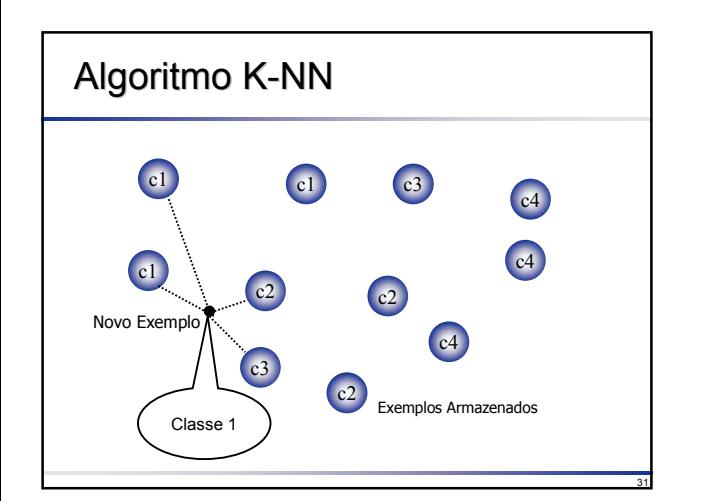

### Exemplo: Classificação

**□** Assuma os seguintes exemplos de treinamento

- $x_1 = \langle 1, 2, 7, 8, + \rangle$
- $\mathbf{x}_2 = \langle 1, 3, 7, 6, \cdot \rangle$
- □ Classifique  $x_3 = \langle 1, 2, 7, 6 \rangle$ 
	- Calcular distância entre  $x_3$  e cada um dos exemplos de treinamento
		- $\div$  dist(x<sub>1</sub>, x<sub>3</sub>) = 2

 $\div$  dist(x<sub>2</sub>, x<sub>3</sub>) = 1

Classifique (rotule)  $x_3$  baseado nos K vizinhos mais próximos, onde K=1

 $\cdot$  \*  $x_3$  é classificado como – uma vez que é mais próximo a  $x_2$ 

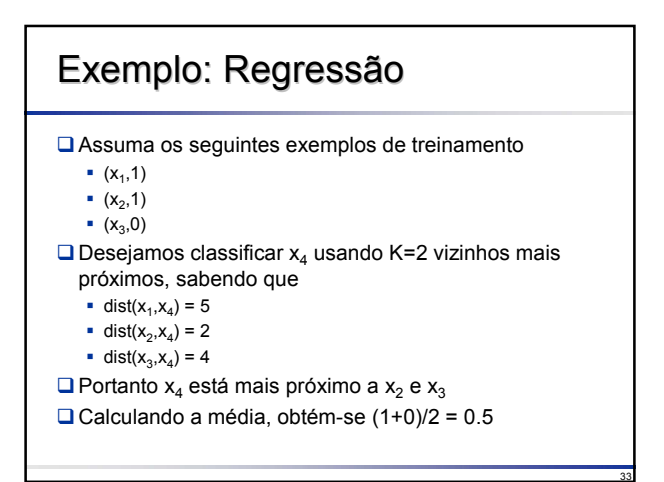

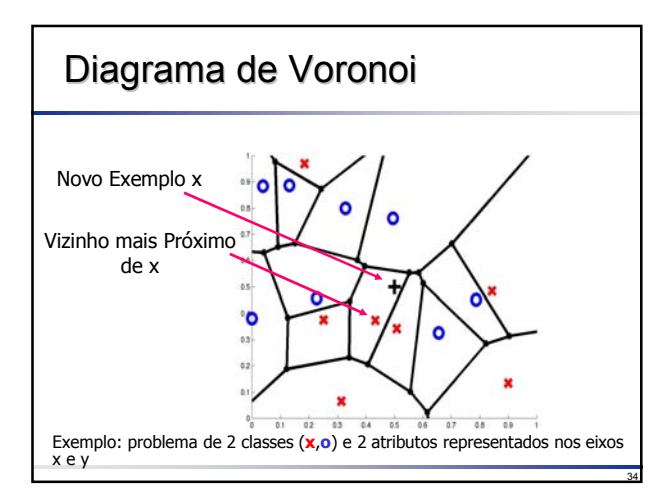

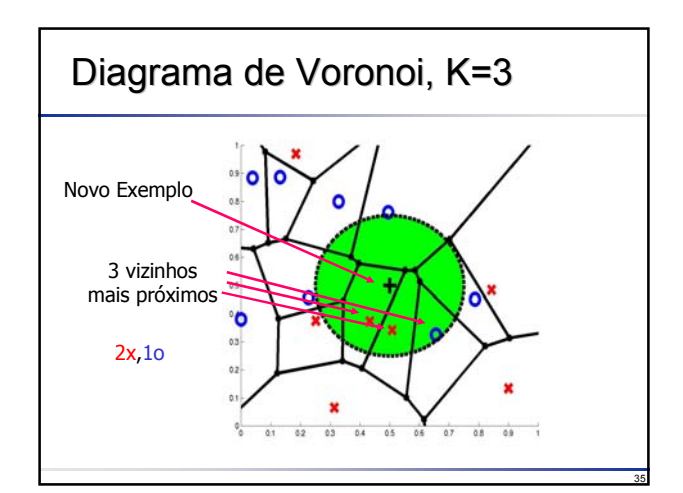

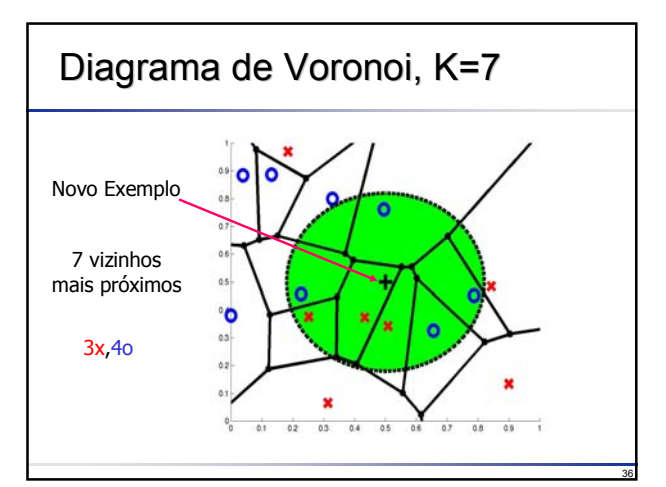

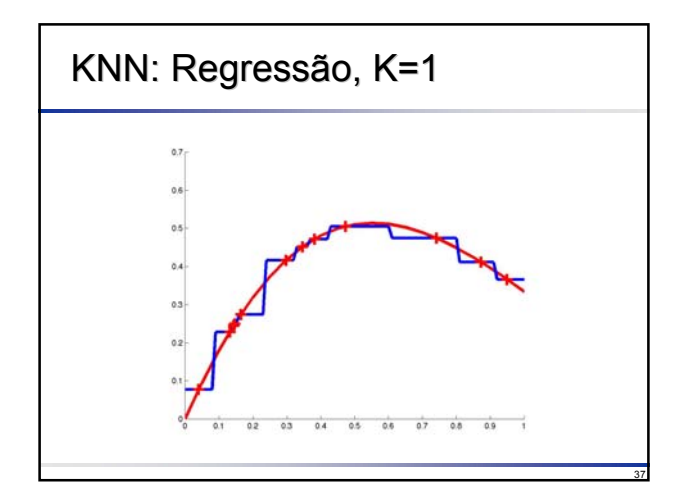

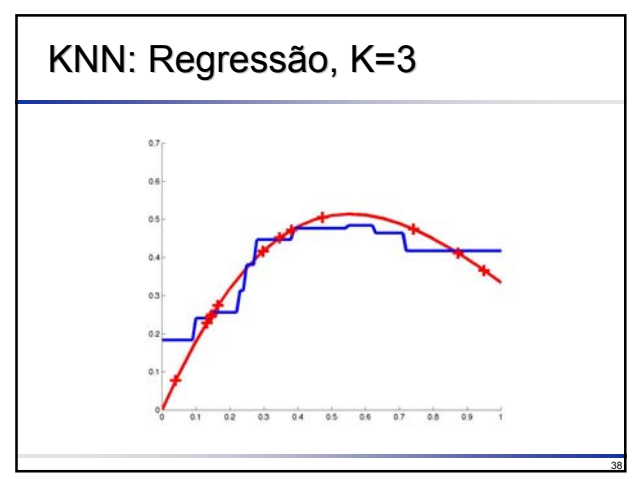

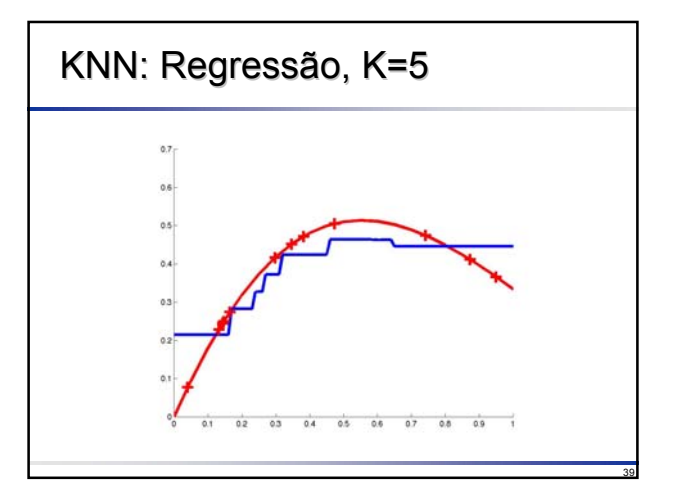

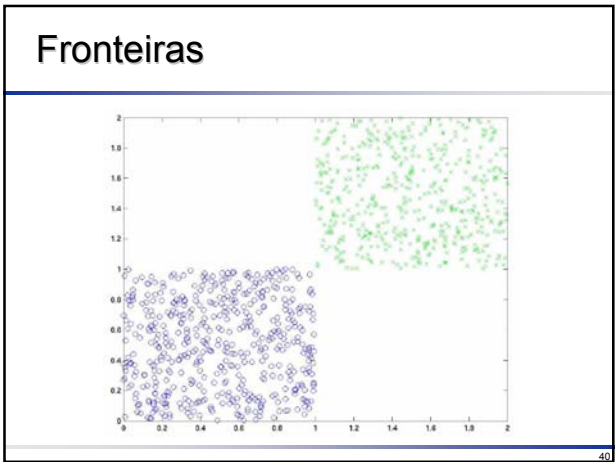

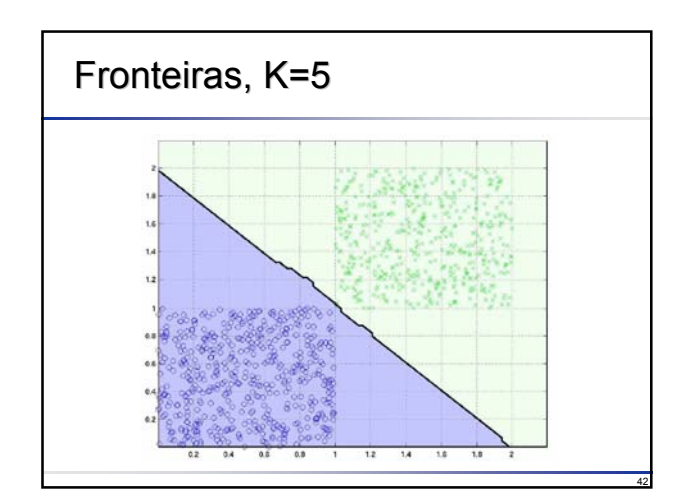

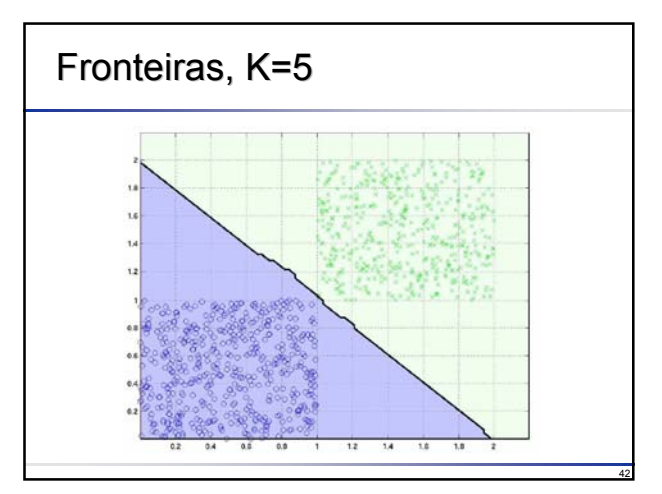

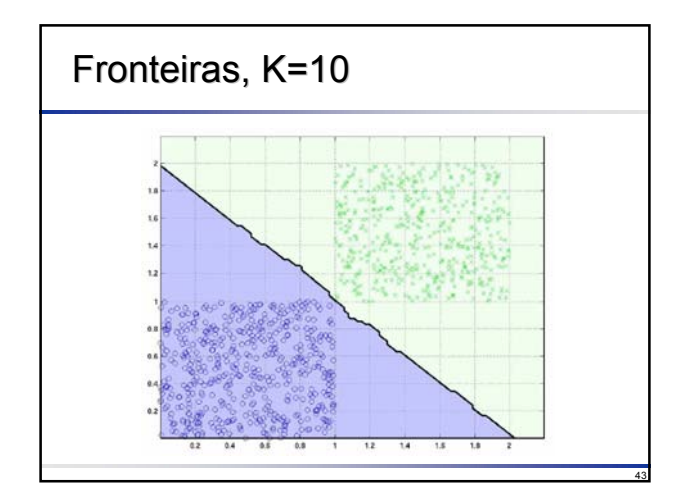

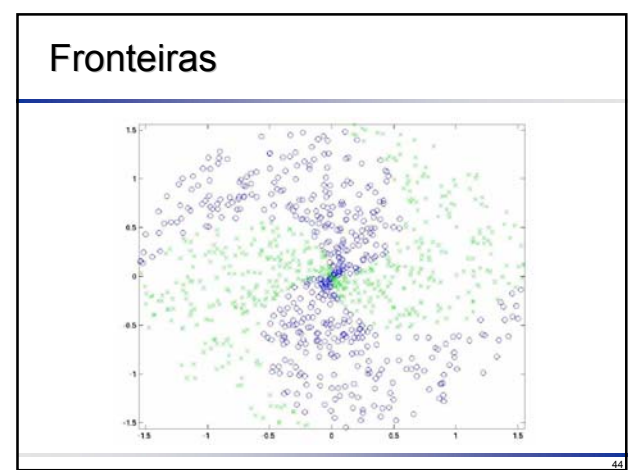

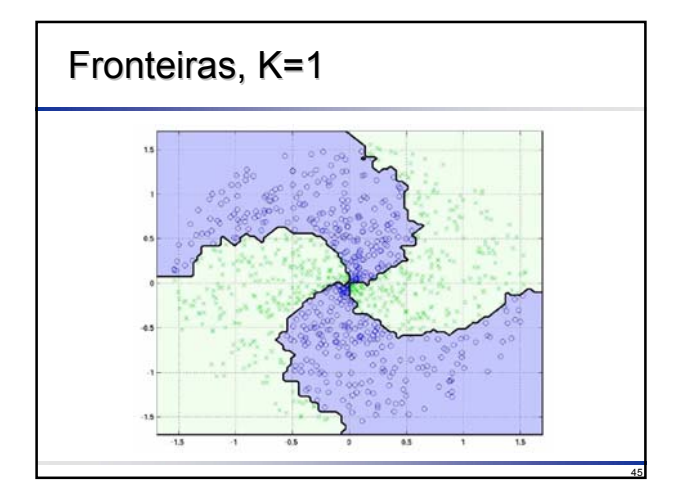

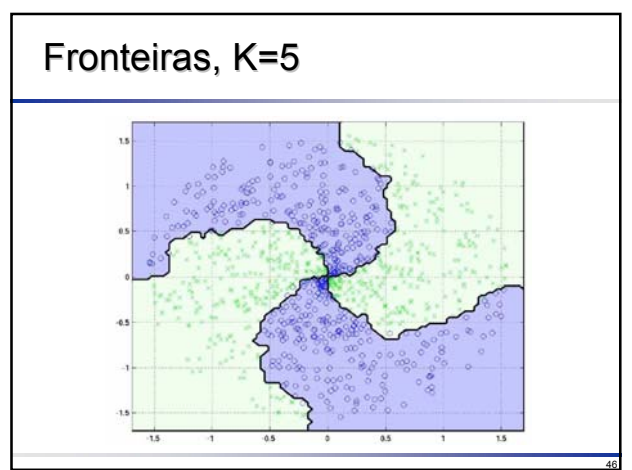

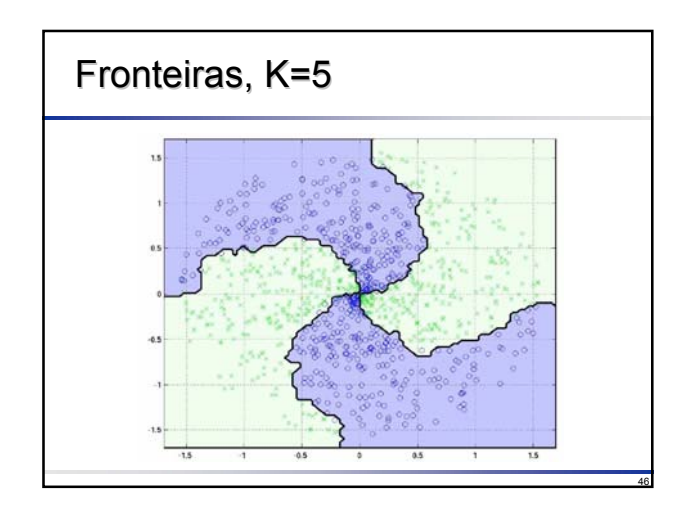

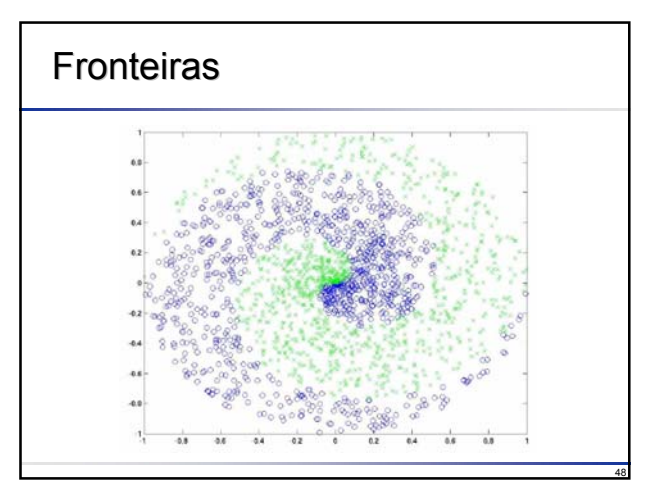

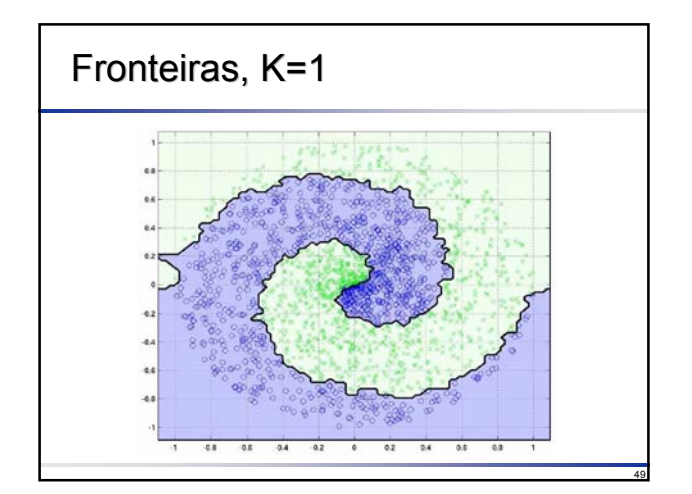

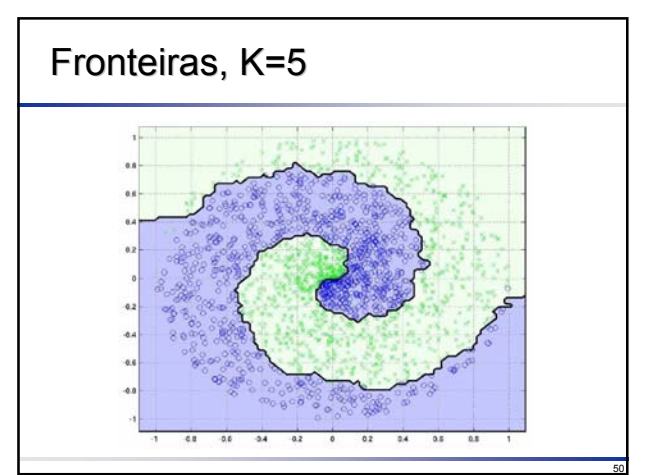

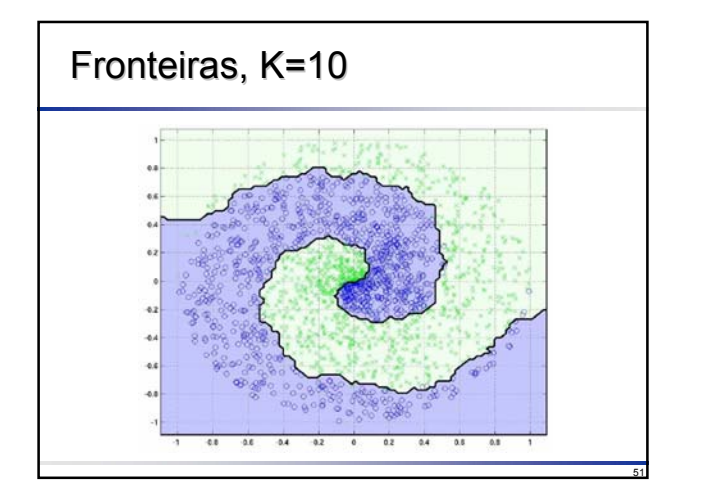

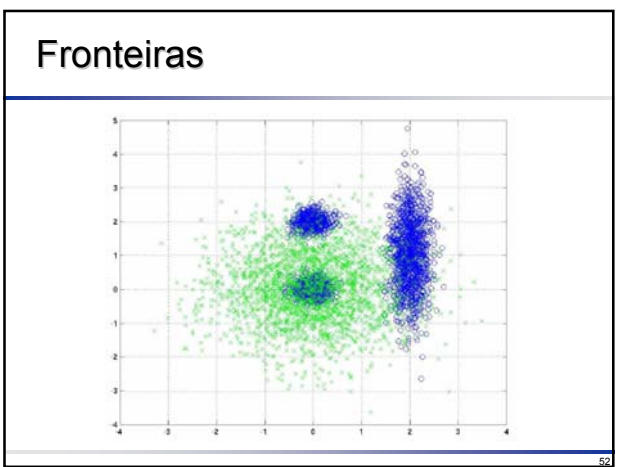

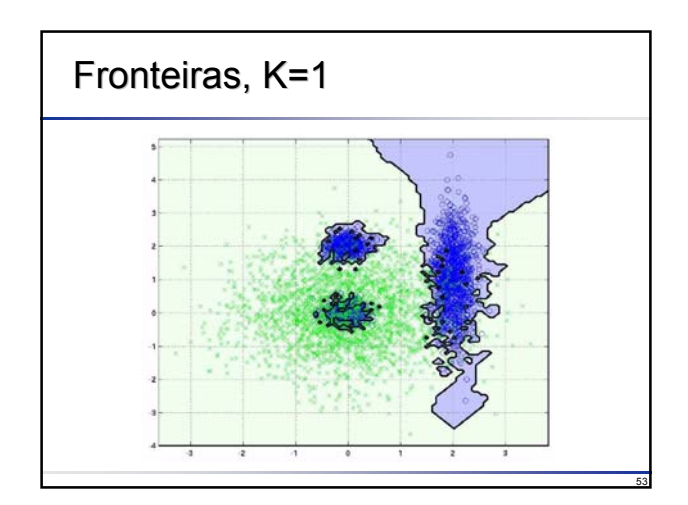

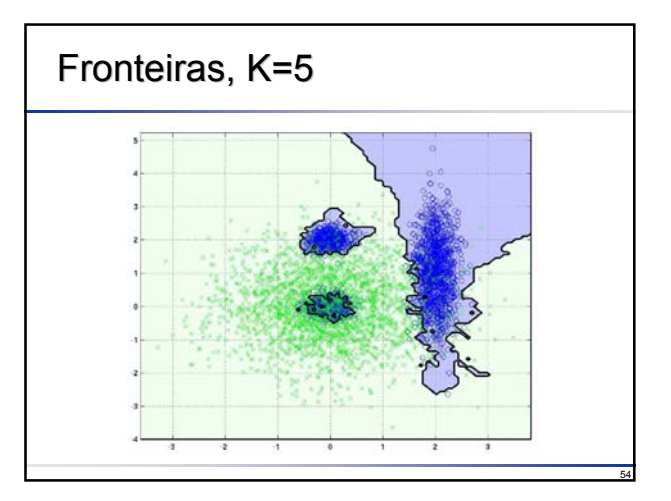

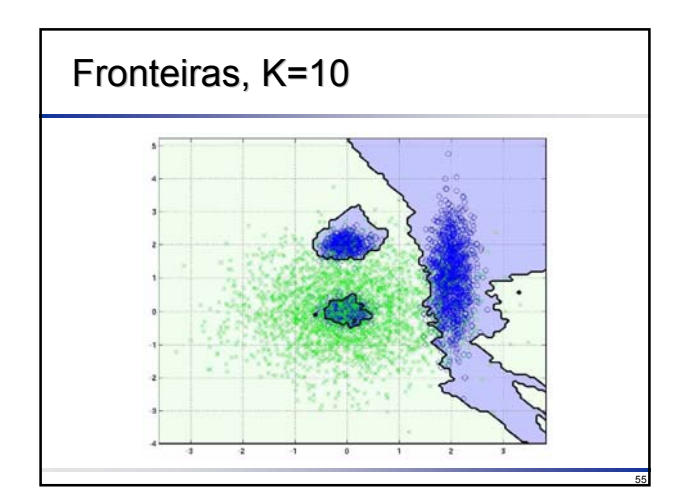

### Fronteiras (Árvore de Decisão)

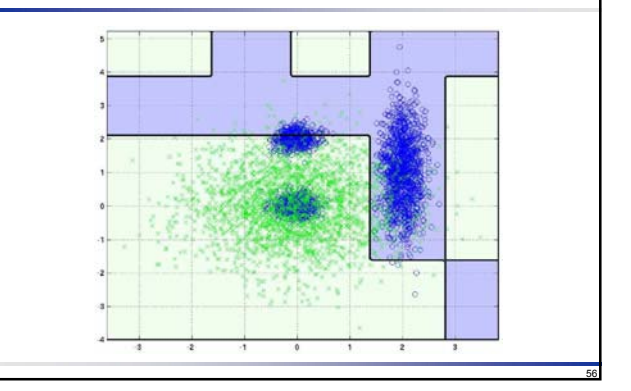

# Análise de Complexidade

#### $\Box$  Custo de Aprendizado O(n)

**Armazenar exemplos** 

#### **□ Custo de Classificação**

- Encontrar o vizinho mais próximo: O(n) Computar distância entre o novo exemplo e todos os demais exemplos
	- Comparar distâncias
- **Problemático para grande conjunto de exemplos**

#### □ Alternativa:

 Usar uma árvore binária de busca para reduzir para O(log n)

### Calculando a Distância

- A distância é o método mais natural para dados numéricos
- Valores pequenos indicam maior similaridade
- Métricas de Distância
	- **Euclidiana**
	- Manhattan
	- Etc.
- Não generaliza muito bem para dados não numéricos
	- Qual a distância entre "masculino" e "feminino"?

58

60

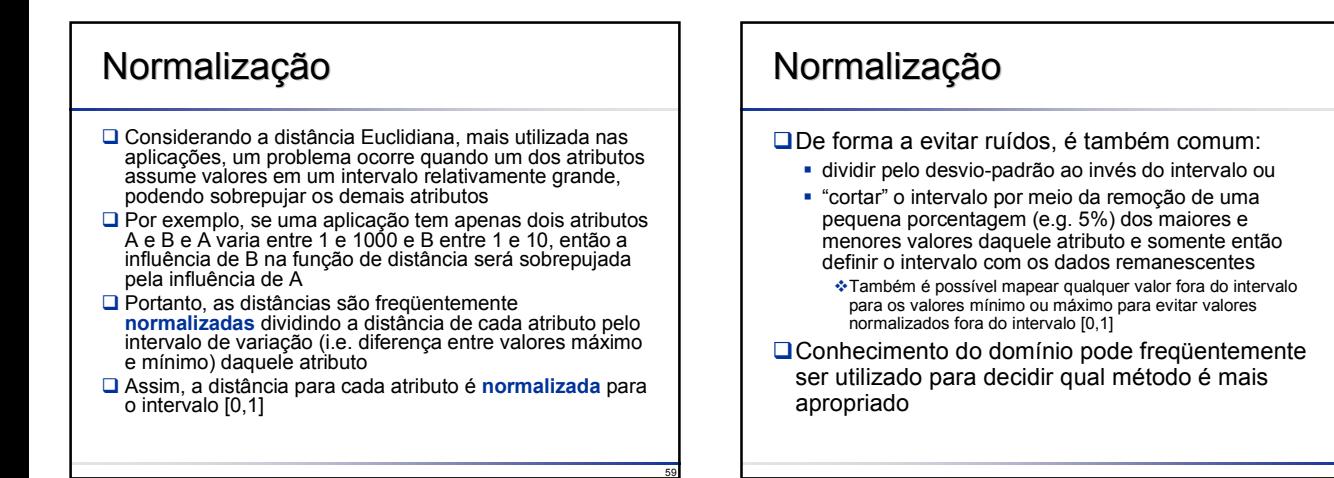

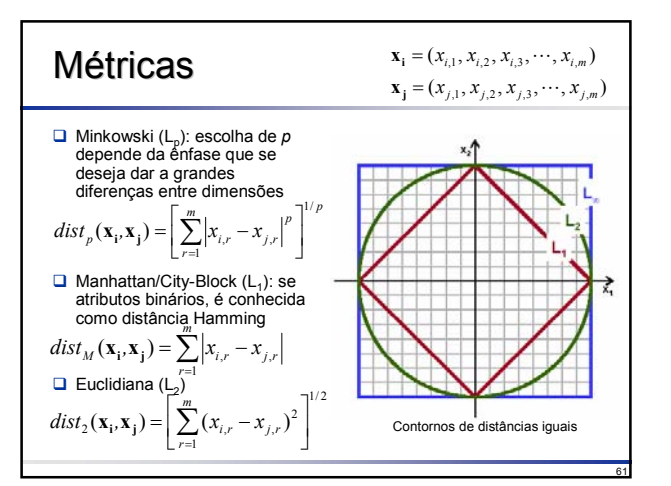

| Métricas                                                                | \n $\mathbf{x}_{i} = (x_{i,1}, x_{i,2}, x_{i,3}, \cdots, x_{i,m})$ \n                                                 |
|-------------------------------------------------------------------------|----------------------------------------------------------------------------------------------------|
| Gamma                                                                   | \n $dist_{C_{a}}(\mathbf{x}_{i}, \mathbf{x}_{j}) = \sum_{r=1}^{m} \frac{ x_{i,r} - x_{j,r} }{ x_{i,r} + x_{j,r} }$ \n |
| Chebychev                                                               | \n $dist_{C_{b}}(\mathbf{x}_{i}, \mathbf{x}_{j}) = \max_{r=1}^{m}  x_{i,r} - x_{j,r} $ \n                             |
| Correlação                                                              | \n $dist_{C_{b}}(\mathbf{x}_{i}, \mathbf{x}_{j}) = \sum_{r=1}^{m} (x_{i,r} - \bar{x}_{i})(x_{j,r} - \bar{x}_{j})$ \n  |
| $\mathbf{x}_{i} = \bar{x}_{j}$ média dos valores do atributo $X_{r}$ \n |                                                                                                    |

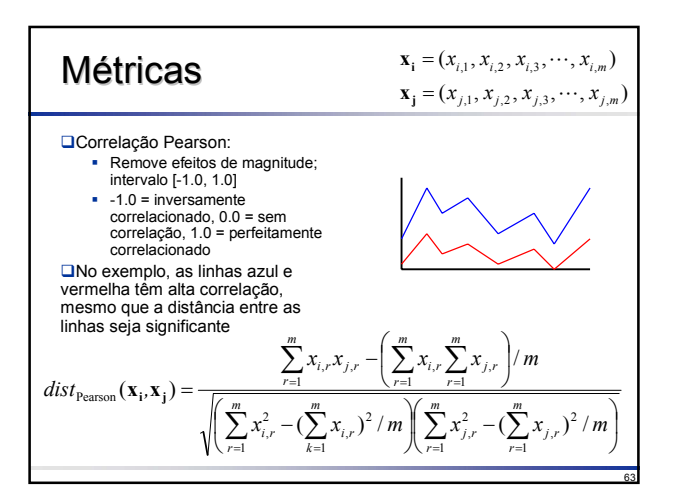

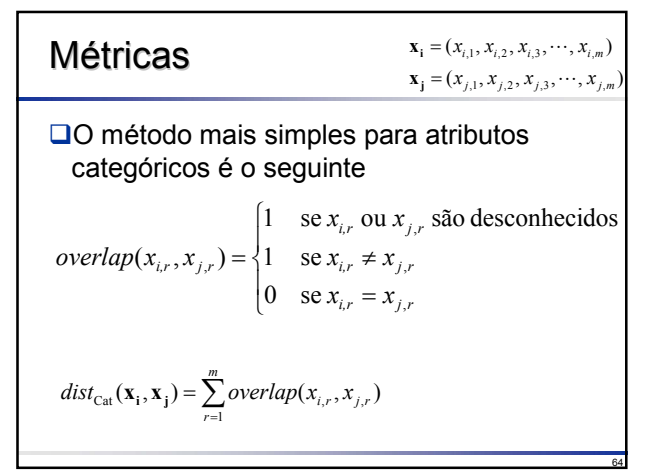

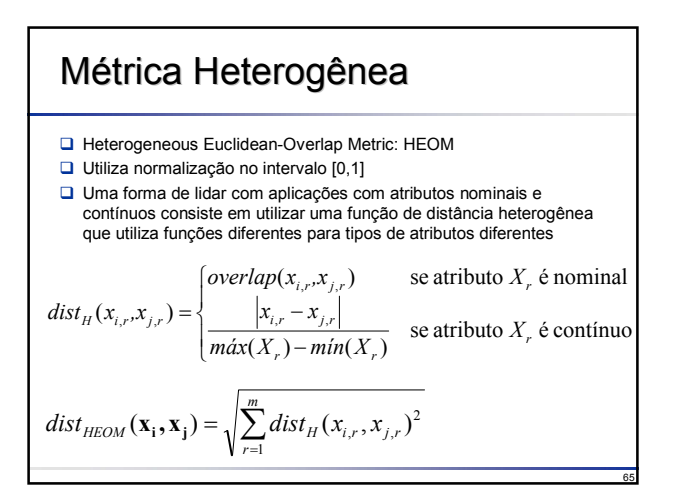

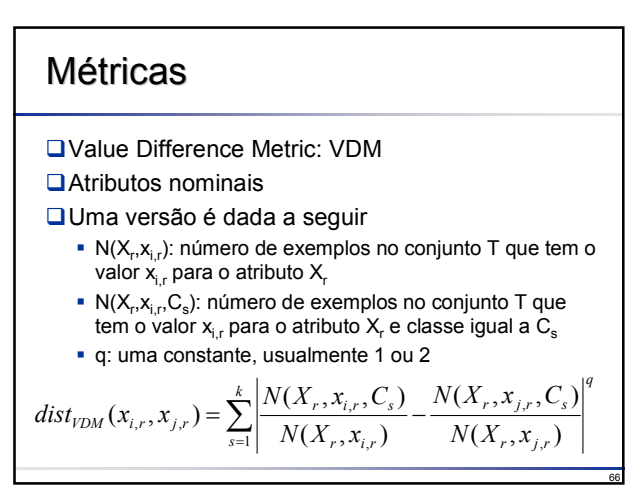

### Métricas

- Usando VDM, dois valores são considerados próximos se eles possuem mais classificações similares (i.e. maior correlação com a classe), desconsiderando qualquer ordem que eles possam ter
- □ Por exemplo, se um atributo possui três valores *vermelho*, *verde* e *azul* e a aplicação consiste em identificar se um objeto é ou não uma maçã, *vermelho* e *verde* serão considerados mais próximos entre si do que *vermelho* e *azul*, uma vez que *vermelho* e *verde* têm correlação similar com a classe

### Métricas

67

- Como vimos, a distância Euclidiana é inapropriada para atributos nominais e VDM é inapropriada para atributos contínuos
- Assim, nenhuma das métricas vistas é suficiente para uso em uma aplicação heterogênea, ou seja, uma com ambos atributos nominais e contínuos
- A *Heterogeneous Value Difference Metric* (HVDM) é uma função de distância heterogênea
- □ Para atributos contínuos, HVDM divide a diferença absoluta entre os atributos pelo desvio padrão do atributo (como 95% dos valores de uma distribuição normal estão entre 2 desvios-padrões, os valores são divididos por 4 desvios-padrões para mapear em um intervalo de tamanho 1)
- $\square$  Para atributos discretos, HVDM pode utilizar VDM com q=1, q=2 (mas, na prática, a raiz quadrada não é tirada pois a função HVDM eleva os valores ao quadrado novamente) ou uma função utilizada em redes neurais *Radial Basis*

68

70

72

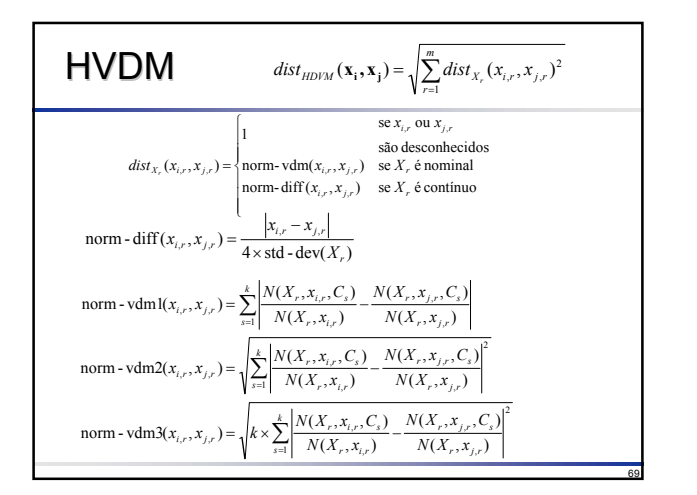

### Calculando Similaridade Numérica

- $\Box$  Tradicionalmente no intervalo [0.0, 1.0]:
	- $\bullet$  0.0 = sem similaridade, 1.0 = identidade
- $\Box$  Similaridade = 1.0 distância

## Calculando Similaridade Booleana/Categórica

- $\Box$  Dados dois vetores booleanos X e Y, seja A o número de atributos onde ambos vetores assumem 1, etc. como mostrado abaixo
- O Dois métodos para similaridade são dados ao lado
- **Q** Podem ser generalizados para dados categóricos

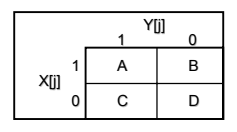

- Correlação =  $(A+D)/(A+B+C+D)$
- $\Box$  Coef. Jaccard = A / (A+B+C+D) Utilizado quando a ausência de um valor verdadeiro não
	- significa similaridade **Exemplo:**
		- $\div$  Suponha que estamos realizando um trabalho de filogenética estrutural e X[j] é verdadeiro se o organismo tem asas
		- Dois organismos não são mais similares se ambos não têm asas
		- Dessa forma, o coeficiente de Jaccard é mais natural que o coeficiente de correlação neste caso

71

### Maldição da Dimensionalidade

- O número de pontos necessários para manter uma determinada precisão (densidade espacial) cresce exponencialmente com o aumento na dimensão (acréscimo de novos atributos)
- Alternativamente, em altas dimensões, os pontos tendem a ser tornar eqüidistantes uns dos outros

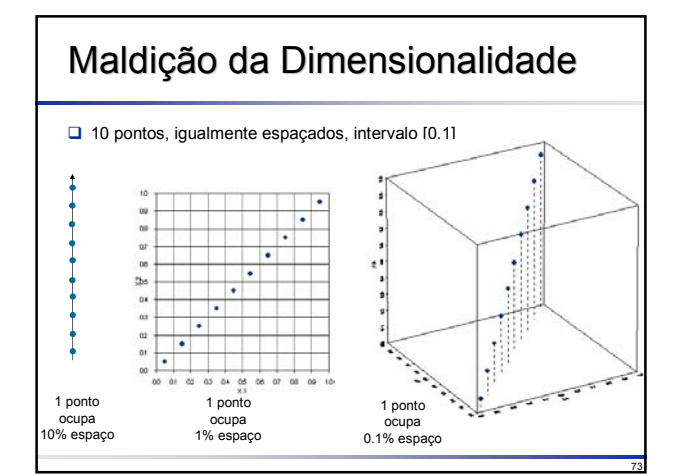

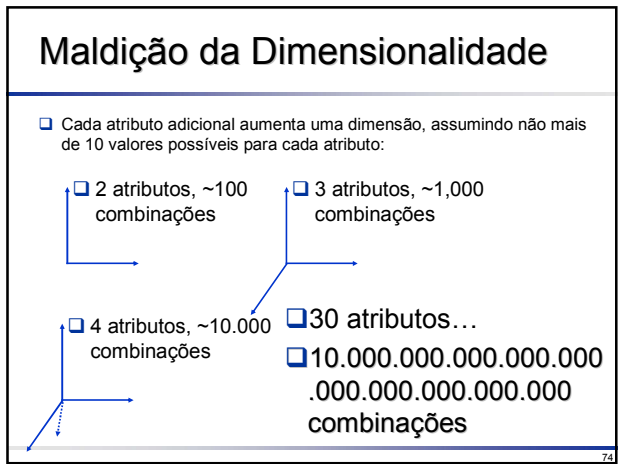

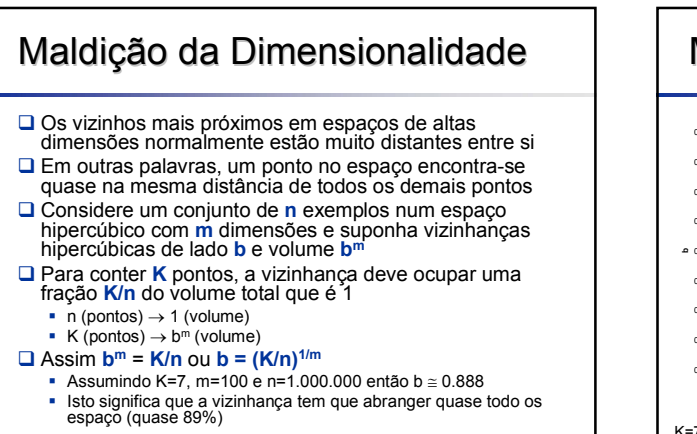

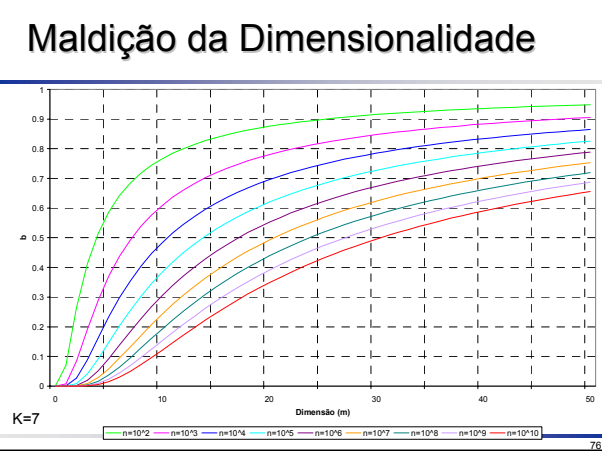

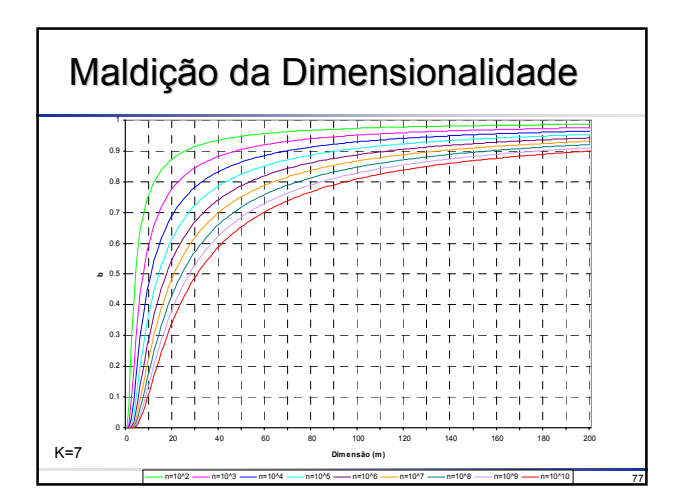

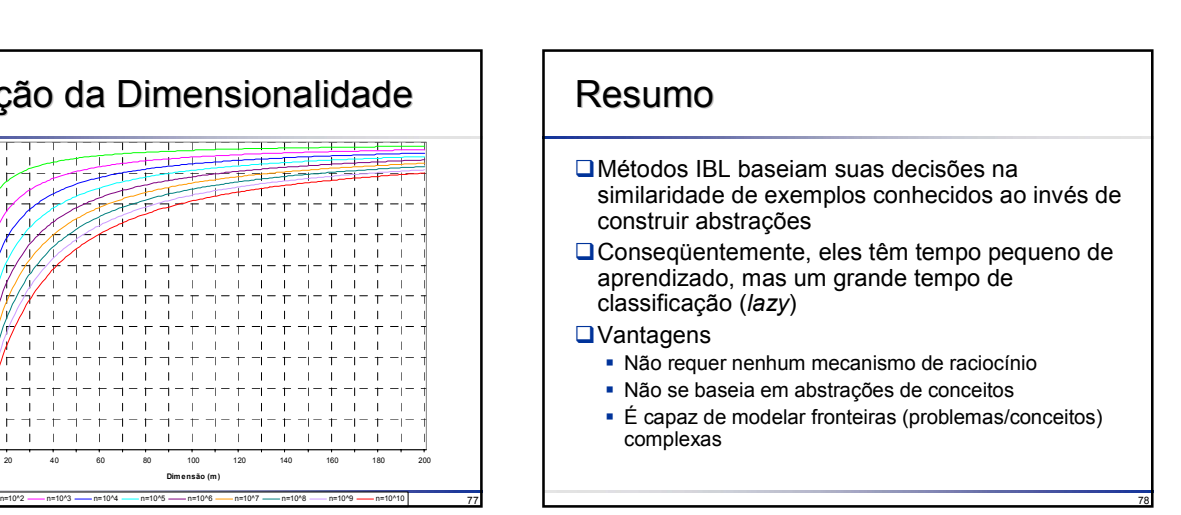

### Resumo

#### **Desvantagens**

- Necessidade de definir similaridade métrica para objetos no universo
- Métricas apropriadas de distância Representação não é inteligível aos humanos
- 
- Para a classificação de um novo exemplo, todos os dados de treinamento devem estar disponíveis Computacionalmente dispendioso em altas dimensões
- Indexação eficiente dos exemplos de treinamento
- A métrica de distância pode se tornar enganadora se todos os atributos são considerados
	- Em altas dimensões, todos os pontos encontram-se quase na mesma distância entre si

- 
- Tratamento para atributos irrelevantes
- (K-NN) Escolha de K é desconhecida
	- uso de *cross-validation* para determinar K